# **Cofidis Pay - Intégration**

**Contenu** 

Plus d'information

[Présentation du moyen de paiement](https://docs.monext.fr/display/DT/Cofidis+Pay)

[Comment configurer votre compte ?](#page-0-0) [Comment proposer le paiement Cofidis à vos clients ?](#page-1-0) [Champs obligatoires](#page-2-0) [Comment réaliser des test ?](#page-4-0) [Exemple de trames](#page-4-1) [Les codes de retour](#page-12-0) [Pages associées](#page-12-1)

## <span id="page-0-0"></span>Comment configurer votre compte ?

Vous devez vous rapprocher de votre responsable de compte partenaire Cofidis pour obtenir les informations nécessaires permettant de configurer votre compte sur Monext Online (login du compte et mot de passe).

Vous devez réaliser des transactions tests pour valider le bon fonctionnement en production.

Créer le moyen de paiement, en homologation et en production :

- 1. Rendez-vous sur le centre d'administration dans l'onglet « Configuration » puis « Moyens de paiement ».
- 2. Un écran de recherche s'affiche, cliquez sur le bouton + « Nouveau moyen de paiement ».
- 3. Sélectionnez votre point de vente puis le type de moyen de paiement COFIDIS.
- 4. Renseigner les informations : identifiant Commerçant Cofidis, un libellé, un numéro de contrat de votre choix puis sélectionner votre devise. Cliquez sur le statut « Actif » et renseigner la valeur du champ Référence Commerçant chez Cofidis .

Le code (card\_code) du moyen de paiement est : COFIDIS

Les valeurs ci dessous vous seront fournis par Cofidis et elles sont obligatoires pour créer le moyen de paiement :

- Merchant ID
- Merchant Country
- Payment.Option
- Number Of Instalment
- Payment Method
- Waiting Period

Voici une représentation des valeurs possibles :

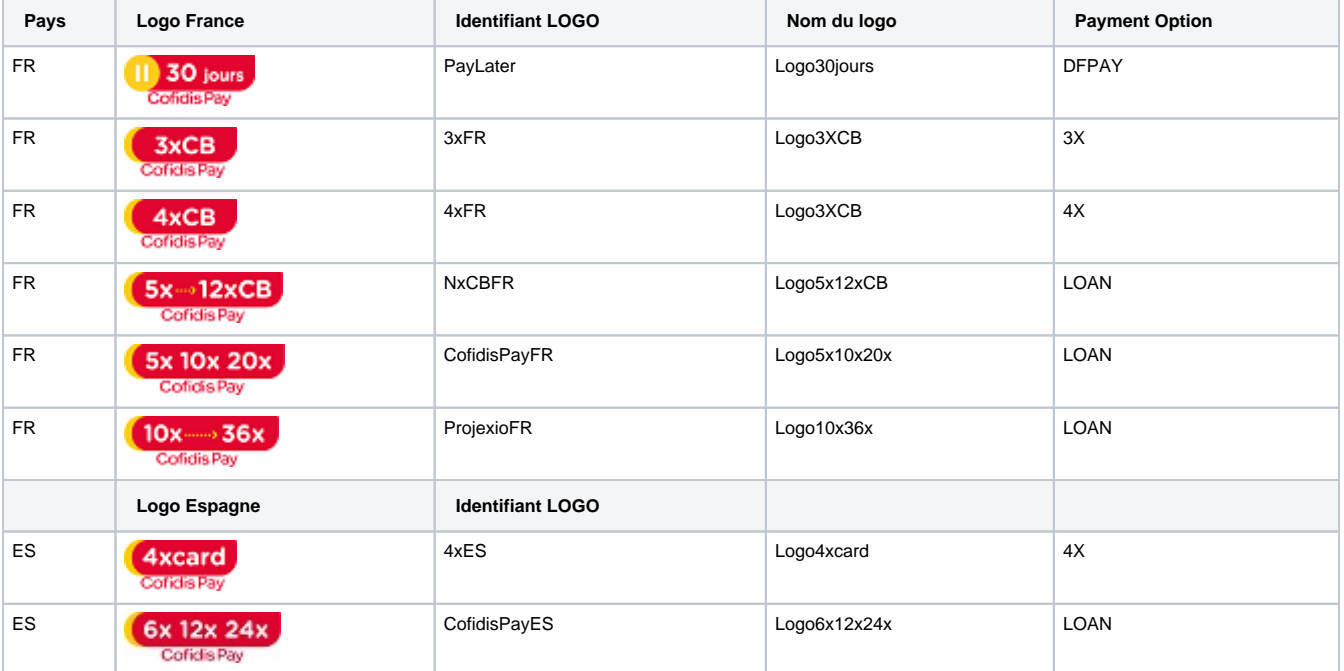

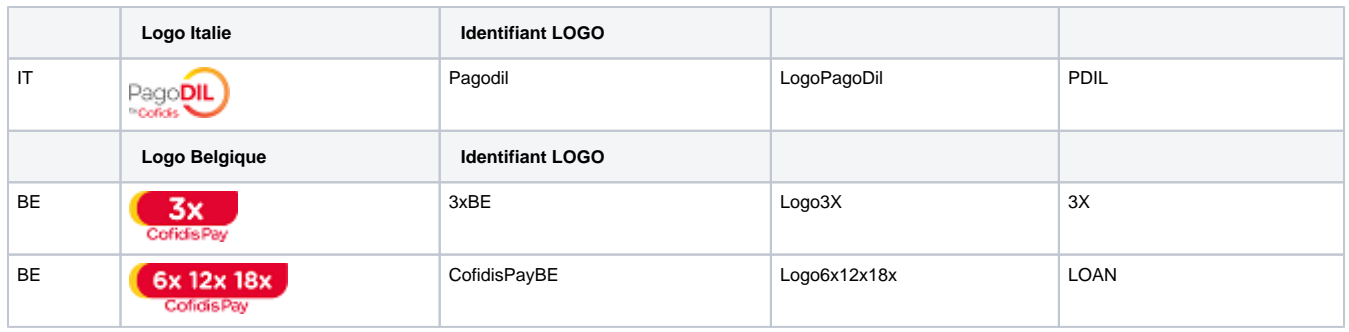

Exemple de configuration Cofidis Pay en 4x :

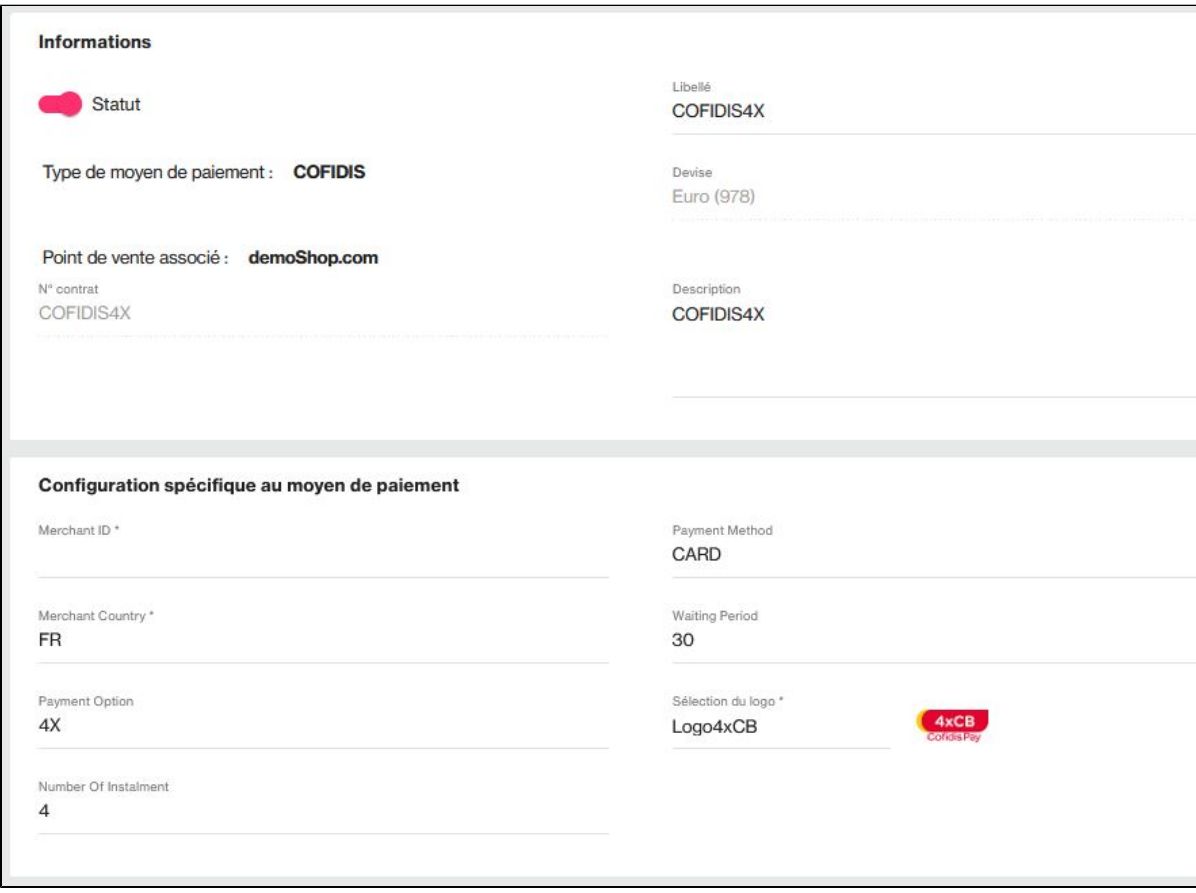

 Note : Indiquer le type de contrat dans l'alias Contract\_Number afin de faciliter votre intégration. Cela permet de retrouver le type de produit de la gamme Cofidis avec le contrat\_number dans la response du web service.

Le détail de la transaction indique les informations du partenaire :

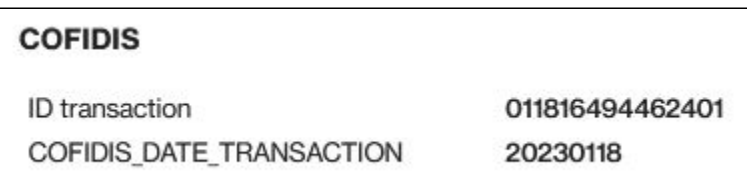

<span id="page-1-0"></span>Comment proposer le paiement Cofidis à vos clients ?

Quand l'acheteur réalise un paiement avec Cofidis, il est redirigévers les pages de Cofidis et selon les mensualités sélectionnés alors il pourra payer par carte bancaire ou par crédit.

Pour initier la page de paiement, vous devez appeler le service [doWebPayment.](https://docs.monext.fr/display/DT/Webservice+-+doWebPaymentRequest) Pour finir, quand le processus de paiement est terminé, le serveur de paiement Cofidis enverra les détails de la transaction à l'url de notification « normal\_return\_url ».

- Si l'acheteur annule l'opération, il sera redirigé sur les pages web de Monext Online (grâce à une l'URL fournie par le commerçant lors de l' appel à la plateforme Cofidis) avec un message d'erreur lui disant que sa transaction n'a pas pu aboutir.
- Si l'acheteur abandonne l'opération avant sa finalisation, le serveur de paiement Cofidis enverra les détails de la transaction à l'url de notification « automatic\_return\_url » fournie par le commerçant lors de l'appel à la plateforme Cofidis. Il s'agit d'une requête HTTP standard en POST.

Les fonctionnalités de paiement disponibles sont :

- **Paiement à la commande** : Renseignez le champ payment.mode à CPT et payment.action à 101 avec le service [doWebPayment.](https://docs.monext.fr/display/DT/Webservice+-+doWebPaymentRequest)
- **Demande de remboursement partiel ou totale** : Utilisez la fonction [doRefund](https://docs.monext.fr/display/DT/Webservice+-+doRefundRequest) de l'API WebService avec le code payment.action à 421.
- **Demande d'information** : Les services [transactionsSearch](https://docs.monext.fr/display/DT/Webservice+-+transactionsSearchRequest), [getWebPaymentDetails e](https://docs.monext.fr/display/DT/Webservice+-+getWebPaymentDetailsRequest)t [getTransactionDetails s](https://docs.monext.fr/display/DT/Webservice+-+getTransactionDetailsRequest)ont également disponibles.

### **L'initialisation d'un paiement**

La fonction [doWebPayment](https://docs.monext.fr/display/DT/Webservice+-+doWebPaymentRequest) permet d'initialiser une transaction de paiement web. Vous pouvez préciser si vous souhaitez un paiement à la commande : renseignez le champ [payment.mode](https://docs.monext.fr/display/DT/Object+-+payment) à CPT et [payment.action](https://docs.monext.fr/display/DT/Object+-+payment) à 101.

### **Le web service [getWebPaymentdetails](https://docs.monext.fr/display/DT/Webservice+-+getWebPaymentDetailsRequest) et [getTransactionDetails](https://docs.monext.fr/display/DT/Webservice+-+getTransactionDetailsRequest)**

Pour réaliser une demande de résultat de la transaction de paiement, Payline met à votre disposition ce web service. Vous devez transmettre le jeton d'authentification (token de session) délivré par Monext Online lors de la demande d'initialisation (résultat de la fonction [doWebPayment](https://docs.monext.fr/display/DT/Webservice+-+doWebPaymentRequest)) pour obtenir un résultat détaillé du paiement.

### **Transaction en cours de traitement : état En cours**

En cas de problème sur le parcours de paiement, par exemple le ferme le navigateur ou réalise un back du navigateur, ou encore lors de l'utilisation du batch de paiement, la transaction peut avoir un état de transaction INPROGRESS. Après le traitement ces transactions seront annulées ou remboursés, le commerçant peut alors redemander l'état de la transaction.

### **Transaction en cours de validation : état En Attente**

Ce moyen de paiement propose de générer des commandes avec un temps de validation. Votre commande sera en attente avec l'état ONHOLD\_PAR TNER, voir la description de la gestion des états et des [codes retour.](https://docs.monext.fr/display/DT/La+gestion+des+codes+retour) Il est recommandé de gérer cet état et d'indiquer l'état de la commande à votre acheteur.

#### **Transaction refusée/validée**

Sur le retour de Cofidis, Monext crée une opération validé ou refusé lié à la commande. Dans cette version, Payline peut demander l'état des dossiers.

#### **Validez votre intégration**

Cette étape vous permet de contrôler que votre intégration est correcte :

- Réalisez un paiement complet avec votre moyen de paiement Cofidis Pay.
- Consultez le centre d'administration commerçant et validez le bon enregistrement de votre transactions de paiement dans votre système.

### <span id="page-2-0"></span>Champs obligatoires

Afin de garantir le meilleur taux d'acceptation possible, Cofidis est à même de traiter de nombreux détails relatifs à la commande lors de la demande de paiement.

L'objectif est de pré-renseigner les champs du formulaire de paiement affiché au consommateur.

Ci-dessous la liste des informations que Monext Online est en mesure de transmettre à Cofidis. Nous nous invitons à vous rapprocher de votre gestionnaire de compte Cofidis pour savoir quelles sont les informations importantes que vous devez renseigner par rapport à votre activité.

Le tableau ci-dessous donne la liste des informations dossier que vous pouvez transmettre directement à Cofidis avec le service [doWebPayment](https://docs.monext.fr/display/DT/Webservice+-+doWebPaymentRequest) de l' [API WebPayment](https://docs.monext.fr/display/DT/Paiement+Page+Web) Monext Online.

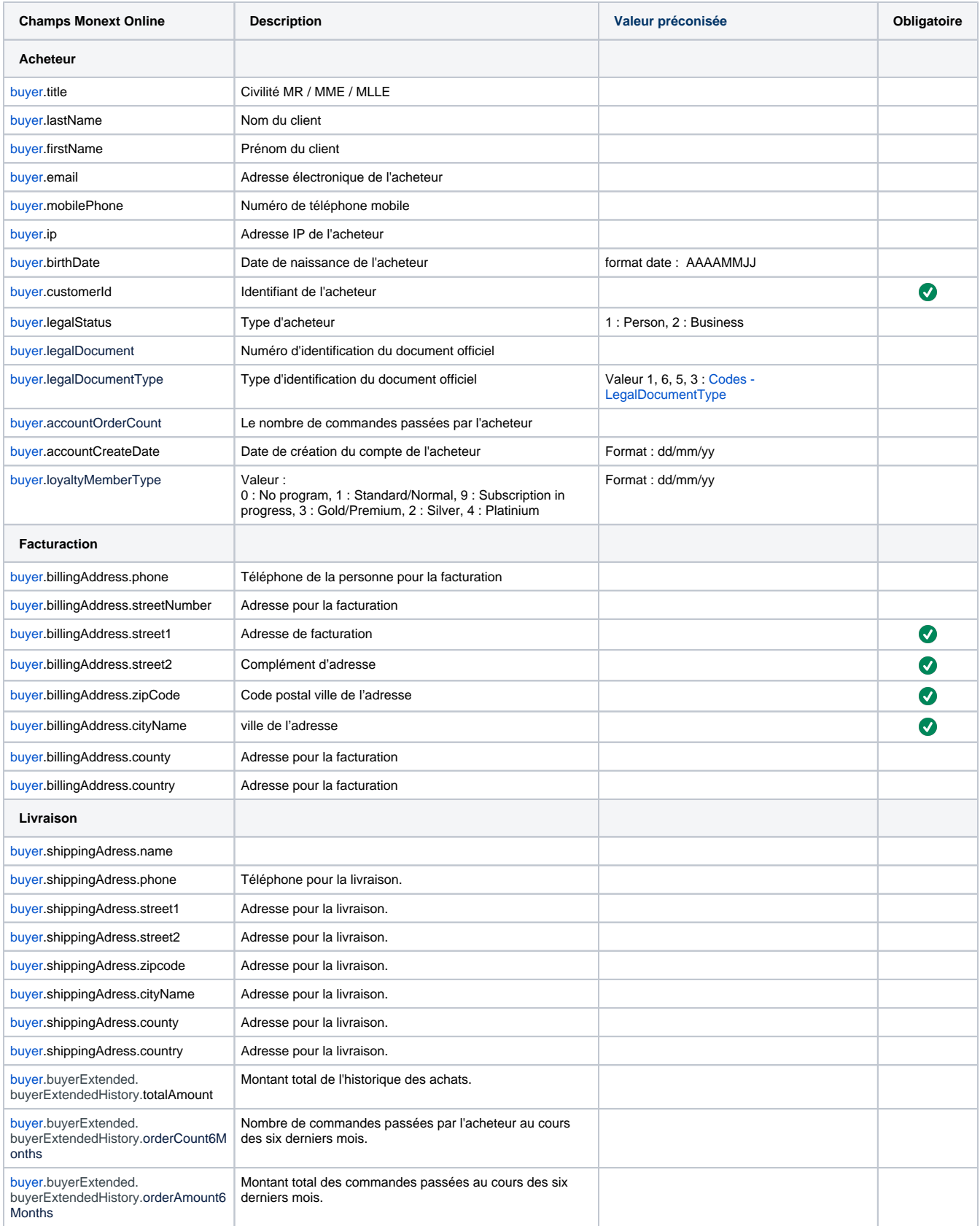

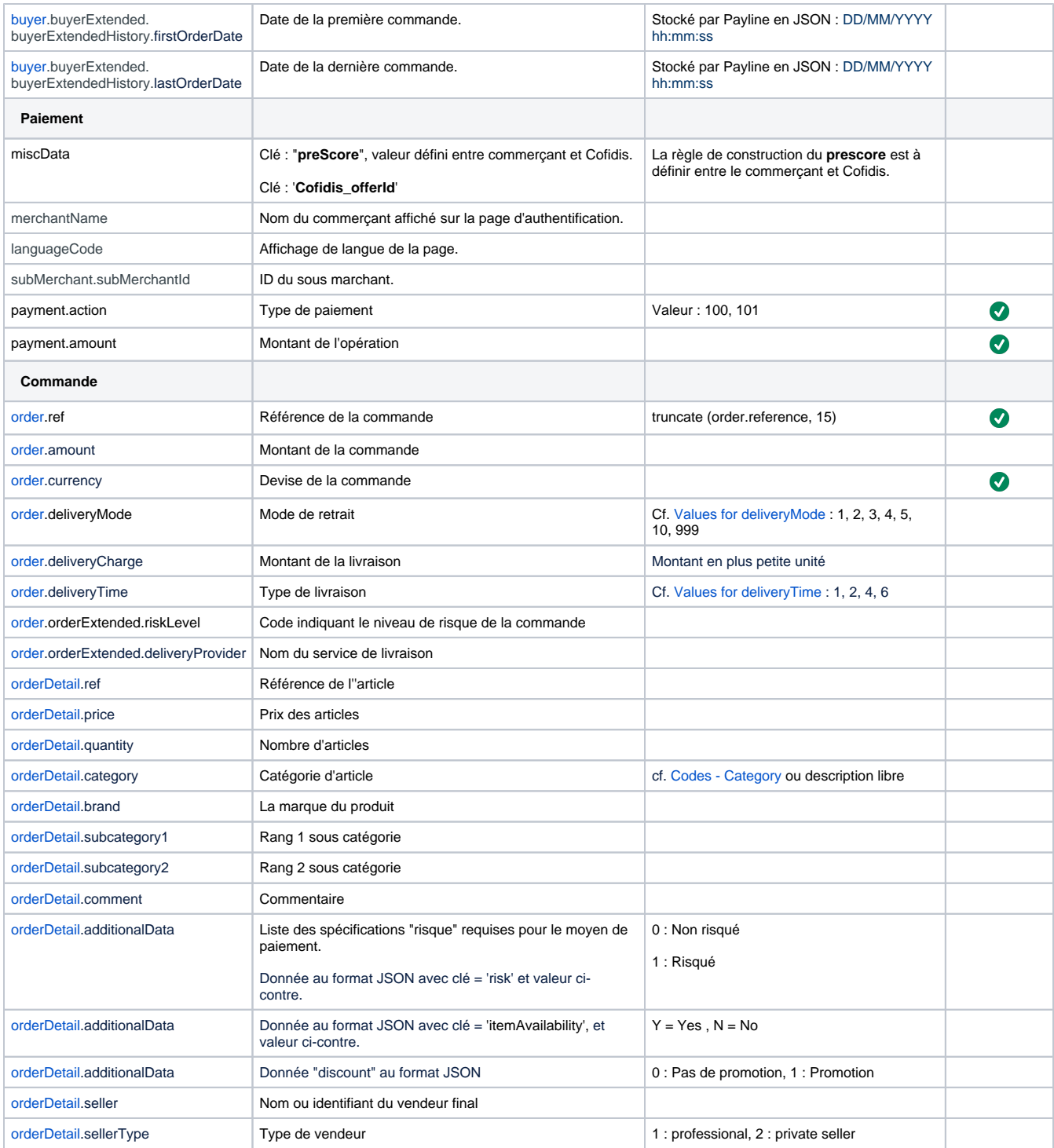

## <span id="page-4-0"></span>Comment réaliser des test ?

Il vous faut obtenir un compte de test auprès de Cofidis. Les données de tests vous seront communiquées par Cofidis avec votre compte de tests.

## <span id="page-4-1"></span>Exemple de trames

### **doWebPaymentRequest - 4XCB**

```
<soapenv:Envelope xmlns:soapenv="http://schemas.xmlsoap.org/soap/envelope/" xmlns:impl="http://impl.ws.
payline.experian.com" xmlns:obj="http://obj.ws.payline.experian.com">
    <soapenv:Header/>
    <soapenv:Body>
       <impl:doWebPaymentRequest>
          <impl:version>99</impl:version>
          <impl:payment>
             <obj:amount>14500</obj:amount> 
             <obj:currency>978</obj:currency>
             <obj:action>101</obj:action>
             <obj:mode>CPT</obj:mode>
             <obj:contractNumber>COFIDIS4X</obj:contractNumber>
             <obj:differedActionDate xsi:nil="true" xmlns:xsi="http://www.w3.org/2001/XMLSchema-instance"/>
             <obj:method xsi:nil="true" xmlns:xsi="http://www.w3.org/2001/XMLSchema-instance"/>
             <obj:softDescriptor xsi:nil="true" xmlns:xsi="http://www.w3.org/2001/XMLSchema-instance"/>
          </impl:payment>
          <impl:returnURL>http://www.monext.fr</impl:returnURL>
          <impl:cancelURL>http://www.payline.com</impl:cancelURL>
          <impl:order>
             <obj:ref>COFAPM4X_18.5</obj:ref>
             <obj:origin xsi:nil="true" xmlns:xsi="http://www.w3.org/2001/XMLSchema-instance"/>
             <obj:country xsi:nil="true" xmlns:xsi="http://www.w3.org/2001/XMLSchema-instance"/>
             <obj:taxes>196</obj:taxes>
             <obj:amount>14500</obj:amount>
             <obj:currency>978</obj:currency>
             <obj:date>16/09/2022 13:36</obj:date>
             <obj:details>
                <obj:details>
                   <obj:ref>Cofidis_4x_18.5</obj:ref>
                   <obj:price>14500</obj:price>
                   <obj:quantity>1</obj:quantity>
                   <obj:comment>comment</obj:comment>
                   <obj:category>category</obj:category>
                   <obj:brand>brand</obj:brand>
                   <obj:subcategory1>1</obj:subcategory1>
                   <obj:subcategory2>2</obj:subcategory2>
                   <obj:additionalData>itemAvailability=0;risk=1;discount=2</obj:additionalData>
                   <obj:taxRate>1</obj:taxRate>
                   <obj:sellerType>1</obj:sellerType>
                   <obj:seller>Seller</obj:seller>
                </obj:details>
             </obj:details>
             <obj:deliveryTime>2</obj:deliveryTime>
             <obj:deliveryMode>1</obj:deliveryMode>
             <obj:deliveryExpectedDate xsi:nil="true" xmlns:xsi="http://www.w3.org/2001/XMLSchema-instance"/>
             <obj:deliveryExpectedDelay xsi:nil="true" xmlns:xsi="http://www.w3.org/2001/XMLSchema-instance"/>
             <obj:deliveryCharge>1000</obj:deliveryCharge>
             <obj:orderExtended>
\{ "deliveryProvider": "deliveryProvider",
               "riskLevel": "3",
               "giftCardAmount": "4000",
               "giftCardCurrency": "978",
               "giftCardCount": "2",
               "reorderIndicator": "01"
 }
             </obj:orderExtended>
          </impl:order>
          <impl:notificationURL>http://www.concupourvendre.com/notif/notif.php?merchantId=ACPdev</impl:
notificationURL>
          <impl:selectedContractList>
             <obj:selectedContract>COFIDIS4X</obj:selectedContract>
          </impl:selectedContractList>
          <impl:secondSelectedContractList>
             <obj:selectedContract>COFIDIS4X</obj:selectedContract>
          </impl:secondSelectedContractList>
          <impl:privateDataList>
             <obj:privateData>
```

```
 <obj:key>buyster_customer_id</obj:key>
                <obj:value>9</obj:value>
             </obj:privateData>
          </impl:privateDataList>
          <impl:languageCode>FR</impl:languageCode>
         <impl:customPaymentPageCode xsi:nil="true" xmlns:xsi="http://www.w3.org/2001/XMLSchema-instance"/>
         <impl:buyer>
             <obj:title>4</obj:title>
             <obj:lastName>IPRODOLPHEG</obj:lastName>
             <obj:firstName>RUDY</obj:firstName>
             <obj:email>rodolphe.garin@monext.net</obj:email>
             <obj:shippingAdress>
                <obj:title>TitreS</obj:title>
                <obj:name>RUDYS</obj:name>
                <obj:firstName>RUDYS</obj:firstName>
                <obj:lastName>GARINS</obj:lastName>
                <obj:street1>ship street1</obj:street1>
                <obj:street2>ship street2</obj:street2>
                <obj:cityName>ship Aix</obj:cityName>
                <obj:zipCode>13100</obj:zipCode>
                <obj:country>FR</obj:country>
                <obj:phone>0442223875</obj:phone>
                <obj:state>FRANCE</obj:state>
                <obj:county xsi:nil="true" xmlns:xsi="http://www.w3.org/2001/XMLSchema-instance"/>
                <obj:phoneType xsi:nil="true" xmlns:xsi="http://www.w3.org/2001/XMLSchema-instance"/>
             </obj:shippingAdress>
             <obj:billingAddress>
                <obj:title>TitreB</obj:title>
                <obj:name>TOTO</obj:name>
                <obj:firstName>RODOLPHE</obj:firstName>
                <obj:lastName>PEPITO</obj:lastName>
                <obj:street1>rue de marseille</obj:street1>
                <obj:street2>street2</obj:street2>
                <obj:streetNumber>1241</obj:streetNumber>
                <obj:cityName>Aix en Provence</obj:cityName>
                <obj:zipCode>13090</obj:zipCode>
                <obj:country>FR</obj:country>
                <obj:phone>0442259145</obj:phone>
                <obj:state>FRANCE</obj:state>
                <obj:county>AA</obj:county>
                <obj:phoneType xsi:nil="true" xmlns:xsi="http://www.w3.org/2001/XMLSchema-instance"/>
             </obj:billingAddress>
             <obj:accountCreateDate>10/10/01</obj:accountCreateDate>
             <obj:accountAverageAmount>1000</obj:accountAverageAmount>
             <obj:accountOrderCount>5</obj:accountOrderCount>
             <obj:walletId xsi:nil="true" xmlns:xsi="http://www.w3.org/2001/XMLSchema-instance"/>
             <obj:walletDisplayed xsi:nil="true" xmlns:xsi="http://www.w3.org/2001/XMLSchema-instance"/>
            <obj:walletSecured xsi:nil="true" xmlns:xsi="http://www.w3.org/2001/XMLSchema-instance"/>
             <obj:walletCardInd xsi:nil="true" xmlns:xsi="http://www.w3.org/2001/XMLSchema-instance"/>
             <obj:ip>222.18.215.89</obj:ip>
             <obj:mobilePhone>0620412244</obj:mobilePhone>
             <obj:customerId>7777902</obj:customerId>
             <obj:legalStatus>1</obj:legalStatus>
             <obj:legalDocument>legalDocument</obj:legalDocument>
             <obj:legalDocumentType>6</obj:legalDocumentType>
             <obj:birthDate>1976-04-05</obj:birthDate>
             <obj:fingerprintID xsi:nil="true" xmlns:xsi="http://www.w3.org/2001/XMLSchema-instance"/>
             <obj:merchantAuthentication xsi:nil="true" xmlns:xsi="http://www.w3.org/2001/XMLSchema-instance"
             <obj:loyaltyMemberType>9</obj:loyaltyMemberType>
             <obj:buyerExtended>
\{ "loyaltyMemberId": "",
               "buyerExtendedHistory": {
                 "suspiciousActivity": "",
                 "firstOrderDate": "10/02/2022 12:12:12",
                 "lastOrderDate": "01/09/2022 11:11:11",
                 "totalAmount": "1",
                 "totalCurrency": "",
                 "lastChange": null,
                 "lastPasswordChange": null,
```
/>

```
 "provisionAttemptsDay": null,
                  "paymentAccountAge": null,
                 "orderCount6Months": "1",
                 "orderAmount6Months": "1",
                 "transactionCountDay": null,
                 "transactionCountYear": null,
                 "shipAddressUsage": null
 }
 }
             </obj:buyerExtended>
             <obj:browser> 
              <obj:userAgent>Mozilla/5.0</obj:userAgent>
             </obj:browser>
          </impl:buyer>
         <impl:miscData>{ "COFIDIS4X" : "{\"preScore\":\"12356\",\"Cofidis_offerId\":\"123\"}"}</impl:
miscData> 
          <impl:owner>
             <obj:lastName></obj:lastName>
             <obj:firstName></obj:firstName>
             <obj:billingAddress>
                <obj:street></obj:street>
                <obj:cityName></obj:cityName>
                <obj:zipCode></obj:zipCode>
                <obj:country></obj:country>
                <obj:phone></obj:phone>
             </obj:billingAddress>
             <obj:issueCardDate></obj:issueCardDate>
          </impl:owner>
          <impl:securityMode>SSL</impl:securityMode>
          <impl:recurring>
             <obj:firstAmount xsi:nil="true" xmlns:xsi="http://www.w3.org/2001/XMLSchema-instance"/>
             <obj:amount/>
             <obj:billingCycle/>
             <obj:billingLeft/>
             <obj:billingDay xsi:nil="true" xmlns:xsi="http://www.w3.org/2001/XMLSchema-instance"/>
             <obj:startDate xsi:nil="true" xmlns:xsi="http://www.w3.org/2001/XMLSchema-instance"/>
             <obj:endDate xsi:nil="true" xmlns:xsi="http://www.w3.org/2001/XMLSchema-instance"/>
             <obj:newAmount xsi:nil="true" xmlns:xsi="http://www.w3.org/2001/XMLSchema-instance"/>
             <obj:amountModificationDate xsi:nil="true" xmlns:xsi="http://www.w3.org/2001/XMLSchema-instance"
/>
          </impl:recurring>
          <impl:customPaymentTemplateURL xsi:nil="true" xmlns:xsi="http://www.w3.org/2001/XMLSchema-instance"
/>
          <impl:contractNumberWalletList>
             <obj:contractNumberWallet/>
          </impl:contractNumberWalletList>
          <impl:merchantName>merchantName</impl:merchantName>
       <impl:subMerchant><obj:subMerchantId>7</obj:subMerchantId><obj:subMerchantMCC/></impl:
subMerchant><impl:threeDSInfo xsi:nil="true" xmlns:xsi="http://www.w3.org/2001/XMLSchema-instance"/>
    </impl:doWebPaymentRequest>
    </soapenv:Body>
</soapenv:Envelope>
```
### **getWebPaymentDetailsResponse - 4XCB**

```
<soapenv:Envelope xmlns:soapenv="http://schemas.xmlsoap.org/soap/envelope/">
    <soapenv:Header/>
    <soapenv:Body>
       <impl:getWebPaymentDetailsResponse xmlns:impl="http://impl.ws.payline.experian.com" xmlns:obj="
http://obj.ws.payline.experian.com" xmlns:xsi="http://www.w3.org/2001/XMLSchema-instance">
          <impl:result>
             <obj:code>00000</obj:code>
             <obj:shortMessage>ACCEPTED</obj:shortMessage>
             <obj:longMessage>Transaction approved</obj:longMessage>
          </impl:result>
          <impl:transaction>
             <obj:id>G23011816494462401</obj:id>
             <obj:date>18/01/2023 16:57:21</obj:date>
             <obj:isDuplicated>0</obj:isDuplicated>
```

```
 <obj:isPossibleFraud>0</obj:isPossibleFraud>
    <obj:fraudResult xsi:nil="true"/>
    <obj:explanation xsi:nil="true"/>
    <obj:threeDSecure>N</obj:threeDSecure>
    <obj:score>0</obj:score>
    <obj:partnerAdditionalData>{}</obj:partnerAdditionalData>
 </impl:transaction>
 <impl:payment>
    <obj:amount>14500</obj:amount>
    <obj:currency>978</obj:currency>
    <obj:action>101</obj:action>
    <obj:mode>CPT</obj:mode>
    <obj:contractNumber>COFIDIS4X</obj:contractNumber>
    <obj:differedActionDate/>
    <obj:method>COFIDIS</obj:method>
    <obj:cardBrand xsi:nil="true"/>
 </impl:payment>
 <impl:authorization>
    <obj:number/>
    <obj:date>18/01/2023 16:57:21</obj:date>
 </impl:authorization>
 <impl:privateDataList>
    <obj:privateData>
       <obj:key>buyster_customer_id</obj:key>
       <obj:value>9</obj:value>
    </obj:privateData>
 </impl:privateDataList>
 <impl:paymentRecordId xsi:nil="true"/>
 <impl:authentication3DSecure>
    <obj:md xsi:nil="true"/>
    <obj:xid xsi:nil="true"/>
    <obj:eci xsi:nil="true"/>
    <obj:cavv xsi:nil="true"/>
    <obj:cavvAlgorithm xsi:nil="true"/>
    <obj:vadsResult xsi:nil="true"/>
    <obj:typeSecurisation xsi:nil="true"/>
    <obj:PaResStatus xsi:nil="true"/>
    <obj:VeResStatus xsi:nil="true"/>
 </impl:authentication3DSecure>
 <impl:card/>
 <impl:order>
   <obj:ref>COFAPM4X_18.5</obj:ref>
    <obj:origin/>
    <obj:country/>
    <obj:taxes>196</obj:taxes>
    <obj:amount>14500</obj:amount>
    <obj:currency>978</obj:currency>
    <obj:date>16/09/2022 13:36:00</obj:date>
    <obj:deliveryTime>2</obj:deliveryTime>
    <obj:deliveryMode>1</obj:deliveryMode>
    <obj:deliveryExpectedDate xsi:nil="true"/>
    <obj:deliveryExpectedDelay xsi:nil="true"/>
    <obj:deliveryCharge>1000</obj:deliveryCharge>
    <obj:discountAmount xsi:nil="true"/>
    <obj:otaPackageType xsi:nil="true"/>
    <obj:otaDestinationCountry xsi:nil="true"/>
    <obj:bookingReference xsi:nil="true"/>
    <obj:orderExtended xsi:nil="true"/>
    <obj:orderOTA xsi:nil="true"/>
 </impl:order>
 <impl:media>Computer</impl:media>
 <impl:numberOfAttempt xsi:nil="true"/>
 <impl:contractNumber>COFIDIS4X</impl:contractNumber>
 <impl:subMerchant>
    <obj:subMerchantId>7</obj:subMerchantId>
    <obj:subMerchantName xsi:nil="true"/>
    <obj:subMerchantMCC/>
    <obj:subMerchantSIRET xsi:nil="true"/>
    <obj:subMerchantTaxCode xsi:nil="true"/>
    <obj:subMerchantStreet xsi:nil="true"/>
    <obj:subMerchantCity xsi:nil="true"/>
```

```
 <obj:subMerchantZipCode xsi:nil="true"/>
    <obj:subMerchantCountry xsi:nil="true"/>
    <obj:subMerchantState xsi:nil="true"/>
    <obj:subMerchantEmailAddress xsi:nil="true"/>
    <obj:subMerchantPhoneNumber xsi:nil="true"/>
 </impl:subMerchant> <impl:buyer>
    <obj:title>4</obj:title>
    <obj:lastName>IPRODOLPHEG</obj:lastName>
    <obj:firstName>RUDY</obj:firstName>
    <obj:email>rodolphe.garin@monext.net</obj:email>
    <obj:shippingAdress>
       <obj:title>TitreS</obj:title>
       <obj:name>RUDYS</obj:name>
       <obj:firstName>RUDYS</obj:firstName>
       <obj:lastName>GARINS</obj:lastName>
       <obj:street1>ship street1</obj:street1>
       <obj:street2>ship street2</obj:street2>
       <obj:cityName>ship Aix</obj:cityName>
       <obj:zipCode>13100</obj:zipCode>
       <obj:country>FR</obj:country>
       <obj:phone>0442223875</obj:phone>
       <obj:state>FRANCE</obj:state>
       <obj:county xsi:nil="true" xmlns:xsi="http://www.w3.org/2001/XMLSchema-instance"/>
       <obj:phoneType xsi:nil="true" xmlns:xsi="http://www.w3.org/2001/XMLSchema-instance"/>
    </obj:shippingAdress>
    <obj:billingAddress>
       <obj:title>TitreB</obj:title>
       <obj:name>TOTO</obj:name>
       <obj:firstName>RODOLPHE</obj:firstName>
       <obj:lastName>PEPITO</obj:lastName>
       <obj:street1>rue de marseille</obj:street1>
       <obj:street2>street2</obj:street2>
       <obj:streetNumber>1241</obj:streetNumber>
       <obj:cityName>Aix en Provence</obj:cityName>
       <obj:zipCode>13090</obj:zipCode>
       <obj:country>FR</obj:country>
       <obj:phone>0442259145</obj:phone>
       <obj:state>FRANCE</obj:state>
       <obj:county>AA</obj:county>
       <obj:phoneType xsi:nil="true" xmlns:xsi="http://www.w3.org/2001/XMLSchema-instance"/>
    </obj:billingAddress>
    <obj:accountCreateDate>10/10/01</obj:accountCreateDate>
    <obj:accountAverageAmount>1000</obj:accountAverageAmount>
    <obj:accountOrderCount>5</obj:accountOrderCount>
    <obj:walletId xsi:nil="true"/>
    <obj:walletDisplayed xsi:nil="true"/>
    <obj:walletSecured xsi:nil="true"/>
    <obj:walletCardInd xsi:nil="true"/>
    <obj:ip>222.18.215.89</obj:ip>
    <obj:mobilePhone>0620432627</obj:mobilePhone>
    <obj:customerId>7777902</obj:customerId>
    <obj:legalStatus>1</obj:legalStatus>
    <obj:legalDocument>legalDocument</obj:legalDocument>
    <obj:birthDate>1976-04-05</obj:birthDate>
    <obj:fingerprintID xsi:nil="true"/>
    <obj:deviceFingerprint xsi:nil="true"/>
    <obj:isBot xsi:nil="true"/>
    <obj:isIncognito xsi:nil="true"/>
    <obj:isBehindProxy xsi:nil="true"/>
    <obj:isFromTor xsi:nil="true"/>
    <obj:isEmulator xsi:nil="true"/>
    <obj:isRooted xsi:nil="true"/>
    <obj:hasTimezoneMismatch xsi:nil="true"/>
    <obj:loyaltyMemberType>9</obj:loyaltyMemberType>
    <obj:buyerExtended xsi:nil="true"/>
    <obj:merchantAuthentication>
       <obj:method xsi:nil="true"/>
       <obj:date xsi:nil="true"/>
    </obj:merchantAuthentication>
 </impl:buyer>
 <impl:linkedTransactionId/>
```
### **getTransactionDetailsResponse - 4XCB**

```
<soapenv:Envelope xmlns:soapenv="http://schemas.xmlsoap.org/soap/envelope/">
    <soapenv:Header/>
    <soapenv:Body>
       <impl:getTransactionDetailsResponse xmlns:impl="http://impl.ws.payline.experian.com" xmlns:obj="
http://obj.ws.payline.experian.com" xmlns:xsi="http://www.w3.org/2001/XMLSchema-instance">
          <impl:result>
             <obj:code>00000</obj:code>
             <obj:shortMessage>ACCEPTED</obj:shortMessage>
             <obj:longMessage>Transaction approved</obj:longMessage>
          </impl:result>
          <impl:transaction>
             <obj:id>G23011816494462401</obj:id>
             <obj:date>18/01/2023 16:57:21</obj:date>
             <obj:isDuplicated>0</obj:isDuplicated>
             <obj:isPossibleFraud>0</obj:isPossibleFraud>
             <obj:threeDSecure>N</obj:threeDSecure>
             <obj:partnerAdditionalData>{}</obj:partnerAdditionalData>
             <obj:type>AUTHOR+CAP</obj:type>
          </impl:transaction>
          <impl:payment>
             <obj:amount>14500</obj:amount>
             <obj:currency>978</obj:currency>
             <obj:action>101</obj:action>
             <obj:mode>CPT</obj:mode>
             <obj:contractNumber>COFIDIS4X</obj:contractNumber>
             <obj:differedActionDate/>
             <obj:method>COFIDIS</obj:method>
             <obj:cardBrand xsi:nil="true"/>
          </impl:payment>
          <impl:authorization>
             <obj:number xsi:nil="true"/>
             <obj:date>18/01/23 16:57:21</obj:date>
          </impl:authorization>
          <impl:order>
             <obj:ref>COFAPM4X_18.5</obj:ref>
             <obj:origin xsi:nil="true"/>
             <obj:country xsi:nil="true"/>
             <obj:taxes>196</obj:taxes>
             <obj:amount>14500</obj:amount>
             <obj:currency>978</obj:currency>
             <obj:date>16/09/2022 13:36:00</obj:date>
             <obj:details>
                 <obj:details>
                    <obj:ref>Cofidis_4x_18.5</obj:ref>
                    <obj:price>14500</obj:price>
                   <obj:quantity>1</obj:quantity>
                    <obj:comment>comment</obj:comment>
                    <obj:category>category</obj:category>
                    <obj:brand>brand</obj:brand>
                    <obj:subcategory1>1</obj:subcategory1>
                    <obj:subcategory2>2</obj:subcategory2>
                    <obj:additionalData>itemAvailability=0;risk=1;discount=2</obj:additionalData>
                    <obj:taxRate>1</obj:taxRate>
                 </obj:details>
             </obj:details>
             <obj:deliveryTime>2</obj:deliveryTime>
             <obj:deliveryMode>1</obj:deliveryMode>
             <obj:deliveryExpectedDate xsi:nil="true"/>
             <obj:deliveryExpectedDelay xsi:nil="true"/>
             <obj:deliveryCharge>1000</obj:deliveryCharge>
             <obj:discountAmount xsi:nil="true"/>
             <obj:otaPackageType xsi:nil="true"/>
             <obj:otaDestinationCountry xsi:nil="true"/>
```

```
 <obj:bookingReference xsi:nil="true"/>
   <obj:orderExtended xsi:nil="true"/>
   <obj:orderOTA xsi:nil="true"/>
 </impl:order> <impl:buyer>
   <obj:title>4</obj:title>
   <obj:lastName>IPRODOLPHEG</obj:lastName>
    <obj:firstName>RUDY</obj:firstName>
    <obj:email>rodolphe.garin@monext.net</obj:email>
   <obj:shippingAdress>
       <obj:title>TitreS</obj:title>
       <obj:name>RUDYS</obj:name>
       <obj:firstName>RUDYS</obj:firstName>
       <obj:lastName>GARINS</obj:lastName>
       <obj:street1>ship street1</obj:street1>
       <obj:street2>ship street2</obj:street2>
       <obj:cityName>ship Aix</obj:cityName>
       <obj:zipCode>13100</obj:zipCode>
       <obj:country>FR</obj:country>
       <obj:phone>0442223875</obj:phone>
       <obj:state>FRANCE</obj:state>
       <obj:county xsi:nil="true" xmlns:xsi="http://www.w3.org/2001/XMLSchema-instance"/>
       <obj:phoneType xsi:nil="true" xmlns:xsi="http://www.w3.org/2001/XMLSchema-instance"/>
    </obj:shippingAdress>
    <obj:billingAddress>
       <obj:title>TitreB</obj:title>
       <obj:name>TOTO</obj:name>
       <obj:firstName>RODOLPHE</obj:firstName>
       <obj:lastName>PEPITO</obj:lastName>
       <obj:street1>rue de marseille</obj:street1>
       <obj:street2>street2</obj:street2>
       <obj:streetNumber>1241</obj:streetNumber>
       <obj:cityName>Aix en Provence</obj:cityName>
       <obj:zipCode>13090</obj:zipCode>
       <obj:country>FR</obj:country>
       <obj:phone>0442259145</obj:phone>
       <obj:state>FRANCE</obj:state>
       <obj:county>AA</obj:county>
       <obj:phoneType xsi:nil="true" xmlns:xsi="http://www.w3.org/2001/XMLSchema-instance"/>
    </obj:billingAddress>
    <obj:accountCreateDate>10/10/01</obj:accountCreateDate>
    <obj:accountAverageAmount>1000</obj:accountAverageAmount>
   <obj:accountOrderCount>5</obj:accountOrderCount>
   <obj:walletId xsi:nil="true"/>
   <obj:walletDisplayed xsi:nil="true"/>
   <obj:walletSecured xsi:nil="true"/>
    <obj:walletCardInd xsi:nil="true"/>
    <obj:ip>222.18.215.89</obj:ip>
   <obj:mobilePhone>0620432627</obj:mobilePhone>
   <obj:customerId>7777902</obj:customerId>
   <obj:legalStatus>1</obj:legalStatus>
   <obj:legalDocument>legalDocument</obj:legalDocument>
    <obj:birthDate>1976-04-05</obj:birthDate>
    <obj:fingerprintID xsi:nil="true"/>
   <obj:deviceFingerprint xsi:nil="true"/>
   <obj:isBot xsi:nil="true"/>
   <obj:isIncognito xsi:nil="true"/>
   <obj:isBehindProxy xsi:nil="true"/>
   <obj:isFromTor xsi:nil="true"/>
   <obj:isEmulator xsi:nil="true"/>
    <obj:isRooted xsi:nil="true"/>
   <obj:hasTimezoneMismatch xsi:nil="true"/>
   <obj:loyaltyMemberType>9</obj:loyaltyMemberType>
   <obj:buyerExtended xsi:nil="true"/>
   <obj:merchantAuthentication>
       <obj:method xsi:nil="true"/>
       <obj:date xsi:nil="true"/>
   </obj:merchantAuthentication>
 </impl:buyer>
 <impl:privateDataList>
   <obj:privateData>
       <obj:key>buyster_customer_id</obj:key>
```

```
 <obj:value>9</obj:value>
             </obj:privateData>
          </impl:privateDataList>
          <impl:card/>
          <impl:media>Computer</impl:media>
          <impl:customerMedia>
             <obj:id>2</obj:id>
             <obj:label>Computer</obj:label>
             <obj:operatingSystem>Windows 10</obj:operatingSystem>
             <obj:browser>Firefox 108</obj:browser>
             <obj:userAgent>Mozilla/5.0 (Windows NT 10.0; Win64; x64; rv:108.0) Gecko/20100101 Firefox/108.0<
/obj:userAgent>
          </impl:customerMedia>
          <impl:contractNumber>COFIDIS4X</impl:contractNumber>
          <impl:authentication3DSecure/>
          <impl:pointOfSell>
             <obj:id>345826</obj:id>
             <obj:label>demoShop.com</obj:label>
          </impl:pointOfSell>
          <impl:linkedTransactionId xsi:nil="true"/>
       </impl:getTransactionDetailsResponse>
   </soapenv:Body>
</soapenv:Envelope>
```
### <span id="page-12-0"></span>Les codes de retour

Monext Online vous informe du résultat d'un paiement via le ShortMessage, selon le mode d'intégration proposé par le moyen de paiement.

- pour l'[API WebPayment](https://docs.monext.fr/display/DT/Paiement+Page+Web) avec le service [getWebPaymentDetails](https://docs.monext.fr/display/DT/Webservice+-+getWebPaymentDetailsRequest),
- pour l'[API DirectPayment](https://docs.monext.fr/display/DT/Paiement+Direct) en réponse du service [doAuthorization](https://docs.monext.fr/display/DT/Webservice+-+doAuthorizationRequest) de manière synchrone ou [getTransactionDetails](https://docs.monext.fr/display/DT/Webservice+-+getTransactionDetailsRequest) en réponse asynchrone.

Les états retournés :

- Le paiement est accepté avec l'état ACCEPTED et le code retour 00000.
- Le paiement est refusé avec l'état REFUSED. Le code varie en fonction du motif de refus (Par exemple : 01xxx pour une raison bancaire ou 04xxx pour une suspicion de fraude).

La gestion des états et des codes retour sont listés [ici.](https://docs.monext.fr/display/DT/Return+codes)

### <span id="page-12-1"></span>Pages associées

- [Intégration 3D Secure 2 en mode API WebPayment](https://docs.monext.fr/pages/viewpage.action?pageId=888714390)
- [Intégration API WebPayment](https://docs.monext.fr/pages/viewpage.action?pageId=747145604)
- [PW Intégration Widget](https://docs.monext.fr/pages/viewpage.action?pageId=747145714)
- [PW L'API JavaScript](https://docs.monext.fr/display/DT/PW+-+L%27API+JavaScript)
- [PW Personnalisation du widget : Balises CSS](https://docs.monext.fr/display/DT/PW+-+Personnalisation+du+widget+%3A+Balises+CSS)
- [PW Personnalisation du widget : Feuille de style](https://docs.monext.fr/display/DT/PW+-+Personnalisation+du+widget+%3A+Feuille+de+style)
- [PW Personnalisation du widget : Fonction CallBack](https://docs.monext.fr/display/DT/PW+-+Personnalisation+du+widget+%3A+Fonction+CallBack)